# **Clarity - TnA Installation And Setup Guide**

## **Requirements for target machine**

- Internet Information Server version 7 or higher (can not work on XP home) IIS must be installed first!. (if not, see the solution here: http://support .microsoft.com/default.aspx?scid=kb;EN-US;325093 )
- 2. Microsoft .NET Framework version 4.5.1 (available at http://www.microsoft.com/en-ca/download/details.aspx?id=40779 )
- 3. Microsoft deployment package (available at http://www.iis.net/downloads/microsoft/web-deploy)
- 4. Microsoft SQL Server version 2008 or higher with Clarity database (accessible through network)
- 5. Internet Explorer version 10 or higher with Javascript enabled
- 6. Clarity program (to configure TnA functionality) with TnA license

## **Installation**

- 1. Download the package files and copy it to a local folder. The package file is a zip file and it does not require to be extracted.
- 2. Click Control Panel -> administration tools -> Internet information Services (IIS) manager

In the iis manager right click the "default website" select "Deploy" and "Import Application.

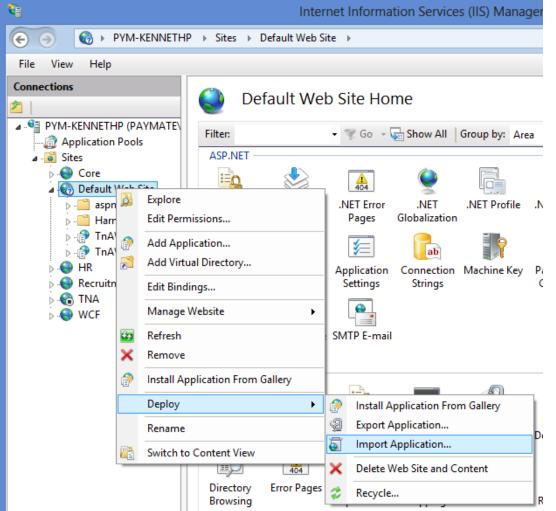

1. On next screen select the package zip file from step 1.

|           | Import Application Package                                       | ? ×    |
|-----------|------------------------------------------------------------------|--------|
| j.        | Select the Package                                               |        |
| Specify t | ne location of the package (for example, C:\WebApplication.zip). |        |
| Package   | path:                                                            |        |
| D:\Deplo  | oy\TnAWebApp.zip                                                 | Browse |
|           |                                                                  |        |

- 1. Click next until the "Application Package Information" form appears.
- First enter the application path. This parameter will be used in the url to open the webpage. For example when "Application Path" is set to "TnAWebApp" and the iis server is: "mycompany.com", then the url to open the application would be:"mycompany.com/tnawebapp"
   On Sql server field enter SQL Server name and instance. For example: "sqlserver\akm"
- SQI server name can be found on clarity database options. Copy and paste the value of "Database server location"

| 🔩 Login                  |                       | - = ×           |
|--------------------------|-----------------------|-----------------|
| 🔍 🔍 w                    | elcome to Clarity     |                 |
| Please enter log         | in name and password: |                 |
| Login:                   | supervisor            |                 |
| Password:                |                       |                 |
| Database op              | tions                 | OK Cancel       |
| 🔩 Database setup         |                       | - = ×           |
| Basic Advanced           |                       |                 |
| Database server location | SQLSERVER\AKM         | <b></b>         |
| Test connection          |                       |                 |
| Login:                   | supervisor            |                 |
| Password:                |                       | Test connection |
|                          | Save                  | Cancel ? Help   |

1. Enter the sql server sa password. This is required only if the password has been changed from the paymate default password.

If the password is still blank then leave the password fields blank and proceed to next parameter.

- 1. Mail server is the smtp mail server which is used to send the emails from. This could be obtained from the email provider.
- 2. Enter the email address which the notification emails will be sent from as well

|                                                                                                    | Import Application Package                                                                                  | ? | × |
|----------------------------------------------------------------------------------------------------|----------------------------------------------------------------------------------------------------|---|---|
| Enter App                                                                                                    | lication Package Information                                                                                |   |   |
| ter information that is                                                                                         | is required to install this package:                                                                        |   |   |
| Application Path<br>Full site path where ye                                                                     | rou want to install your application (for example, Default Web Site/Application).                           |   | ^ |
| Default Web Site/                                                                                               | TnAWebApp                                                                                                   |   |   |
| Sql Server                                                                                                    |                                                                                                    |   |   |
| •                                                                                                    | followed by instance name(eg. sqlserver\akm):                                                               |   |   |
|                                                                                                    |                                                                                                    |   |   |
|                                                                                                    |                                                                                                    |   |   |
|                                                                                                    |                                                                                                    |   |   |
| Database Password                                                                                               |                                                                                                    |   |   |
| Dutubuserussitoru                                                                                               | isername. PLease leave the password BLANK to use the defaul Paymate password.                               |   |   |
| Dutubuserussitoru                                                                                               | isername. PLease leave the password BLANK to use the defaul Paymate password.<br>Con <u>f</u> irm password: |   |   |
| Password for the sa u                                                                                           |                                                                                                    |   |   |
| Password for the sa u<br>Password:                                                                              | Con <u>f</u> irm password:                                                                                  |   |   |
| Password for the sa u<br>Password:<br>Mail Server (SMTP)                                                        | Confirm password:                                                                                           |   |   |
| Password for the sa u<br>Password:<br>Mail Server (SMTP)                                                        | Con <u>f</u> irm password:                                                                                  |   |   |
| Password for the sa u<br>Password:<br>Mail Server (SMTP)                                                        | Confirm password:                                                                                           |   |   |
| Password for the sa u<br><u>P</u> assword:<br>Mail Server (SMTP)<br>Please provide the sm                       | Confirm password:                                                                                           |   |   |
| Password for the sa u<br><u>P</u> assword:<br>Mail Server (SMTP)<br>Please provide the sm<br>Send email address | Con <u>f</u> irm password:                                                                                  |   |   |
| Password for the sa u<br><u>P</u> assword:<br>Mail Server (SMTP)<br>Please provide the sm<br>Send email address | Confirm password:                                                                                           |   |   |
| Password for the sa u<br><u>P</u> assword:<br>Mail Server (SMTP)<br>Please provide the sm<br>Send email address | Con <u>f</u> irm password:                                                                                  |   |   |
| Password for the sa u<br><u>P</u> assword:<br>Mail Server (SMTP)<br>Please provide the sm<br>Send email address | Con <u>f</u> irm password:                                                                                  |   | ~ |
| Password for the sa u<br><u>P</u> assword:<br>Mail Server (SMTP)<br>Please provide the sm<br>Send email address | Confirm password:                                                                                           |   | ~ |

Click next and finish on next screen to finalize the installation
 a) Open the IIS manager

- b) Expand the server on left panel
- c) Click on "Application Pools"
- d) Right click on "Default application Pool" in the middle panel
- e) Click on "Advanced Settings" menu
- f) Set the ".NET Framework Version" to v4.0
- g) Set the "Enable 32-Bit Applications" to True. (Windows 64 bit operating systems only) h) Click ok button and close the window

| Adv                                                                                                    | anced Settings                                                   |
|----------------------------------------------------------------------------------------------------|------------------------------------------------------------------|
| (General)                                                                                                    |                                                                  |
| .NET Framework Version                                                                                                    | v4.0                                                             |
| Enable 32-Bit Applications                                                                                                    | True                                                             |
| Managed Pipeline Mode                                                                                                    | Integrated                                                       |
| Name                                                                                                    | DefaultAppPool                                                   |
| Queue Length                                                                                                    | 1000                                                             |
| Start Automatically                                                                                                    | True                                                             |
| Start Mode                                                                                                    | OnDemand                                                         |
| CPU                                                                                                    |                                                                  |
| Limit (1/1000 of %)                                                                                                    | 0                                                                |
| Limit Action                                                                                                    | NoAction                                                         |
| Limit Interval (minutes)                                                                                                    | 5                                                                |
| Processor Affinity Enabled                                                                                                    | False                                                            |
| Processor Affinity Mask                                                                                                    | 4294967295                                                       |
| Processor Affinity Mask (64-bit option)                                                                                                    | 4294967295                                                       |
| Process Model                                                                                                    |                                                                  |
| Generate Process Model Event Log Entry                                                                                                    |                                                                  |
| Identity                                                                                                    | ApplicationPoolIdentity                                          |
| Idle Time-out (minutes)                                                                                                    | 20                                                               |
| <pre>stion setup via web.config file ystem.web&gt; pSettings&gt; ! User application and configured propert ! Example: <add key="settingName" mail.sutpserver"="" value="master"></add> add key="Mail.From" value="artin@artin.cz" /&gt; add key="Mail.ErrorMailTo" value="jminx@artin add key="RemindFirstTime" value="22/09/2003 0 add key="GenerationTime" value="1.00:00:00" /&gt; add key="GenerationTime" value="1.00:10" /&gt;</pre> | settingValue"/>><br>sa;data source (KATA2\AKN initial<br>.cz" /> |

</appSettings>

</configuration>

# Please note, this configuration is not necessary if the installation was successful.

Edit configuration file: c:\inetpub\wwwroot\tna\web.config. Application settings can be found in appSettings section.

- SqlConnectionString valid connection string (e.g. data source=localhost; initial catalog=Clarity\_CPY; user id=clarity; password=clarity).
- Mail.SmtpServer SMTP server for automatic sending mail from application
- Mail.From sender's email address (automatic mails)
- Mail.ErrorMailTo email address to who we want to send the error messages (e.g. artin@artin.cz)
- RemindFirstTime date and time when first reminders will be sent (e.g. 01/01/2004 00:10)
- RemindPeriod repeat period for reminders (e.g. 1.00:00:00 1 day)
- GenerationTime time of day when time entries will be generated (e.g. 08:00)

## **Configure Clarity functionality for web TnA application**

Set TnA defaults in the preferences in the TnA tab. ({\*}Setup Preferences)

|                  |                                              | Prefere       | nces             |            |         |        |
|------------------|----------------------------------------------|---------------|------------------|------------|---------|--------|
| Preferenc        | es                                           |               |                  |            |         | × ×    |
| General          | Structure                                    | Job cost      | CCQ              | Interfaces |         |        |
| Huma             | n resources                                  | Tim           | e and attendanc  | e          | Reports | Server |
| Approval path    |                                              |               |                  |            |         |        |
| Approve path:    | Entered -> approve                           | ed ( -> paid) | ~                | •          |         |        |
| Remind wa        | ssing submission of<br>aiting timesheets for |               |                  |            |         |        |
| Default employe  | ee for data entry                            |               |                  |            |         |        |
| Default employ   | ee:                                          | Smith, Harold | nith, Harold 🗸 🗸 |            |         |        |
| Default time rou | Inding rule                                  |               |                  |            |         |        |
| Default round t  | ime IN to:                                   | 00:10 🚔 Ne    | ear              | ~          |         |        |
| Default round t  | ime OUT to:                                  | 00:00 🛓 Ne    | ear              | ~          |         |        |
| Columns/button   | S                                            |               |                  |            |         |        |
| ✔ Use time fie   | lds ('time from' and 't                      | time to')     |                  |            |         |        |
| ✔ Use button     | 'Add absences'                               |               |                  |            |         |        |
| Show abse        | nces in 'Days' (Defa                         | ult is Hours) |                  |            |         |        |
|                  |                                              |               |                  |            |         |        |
|                  |                                              |               |                  |            |         |        |
|                  |                                              |               |                  |            |         |        |
|                  |                                              |               |                  |            |         |        |
| <u>R</u> estore  | Defaults                                     |               |                  |            | Close   | ? Help |

#### \*Approval path options:

EnteredApprovedPaid: Employees and/or managers can enter Time information, managers are required to approve any records before payroll may process it for payment.

EnteredPaid: All time entered is considered immediately approved and available to payroll for processing.

EnteredSubmittedApprovedPaid: Employees may enter time records that are hidden from the manager until the employee SUBMITS the record for approval. Managers may create, edit, delete, approve or reject any record that has been submitted. ONLY after approval is the record is available for processing by payroll.

#### Rounding Time Rules:

The system can be configured to round the start time (IN) and end times (OUT) of all time entries for the employees. The time is listed to show hours or minutes, so to round to the quarter (1/4) of an hour you would enter 00:15, half (1/2) hour would be 00:30 and hour would be 01:00. You can choose to round to the nearest value, previous value or next (round value), here is a few example of how the rules apply: TIME RULERULEStart ValueNew Value

- 1. 00:15 NEXT08:04 am08:15 am
- 2. 00:15PREVIOUS08:04 am08:00 am
- 3. 00:15NEAR08:04 am08:00 am
- 4. 00:15NEAR08:09 am08:15 am
- 5. 00:15PREVIOUS08:09 am08:00 am
- 6. 00:15NEXT08:09 am08:15 am
- Set compensation summary in the employee master paycard ({\*}Employees Master paycard{\*})
  - The category assigned here is the category to which the employees regular hourly wages are going to be reported. This category must be flagged "Used for attendance" in the category setup.

| ¢       |                         |        |           |       | E    | mploye    | e mast   | er pa | ycard  | d             |        |              | [     | -      |              |
|---------|-------------------------|--------|-----------|-------|------|-----------|----------|-------|--------|---------------|--------|--------------|-------|--------|--------------|
| Em      | Employee master paycard |        |           |       |      |           |          |       | н ~ Х  |               |        |              |       |        |              |
| Numbe   | er:                     | 007    |           | Na    | ime: | Smith     | , Harold |       |        |               |        |              |       |        |              |
| List    | Earr                    | nings  | Benefits  | Taxes | s D  | eductions | Accrua   | ls Ba | alance | Payroll taxes | Compen | nsation      | summa | ry) Jo | b setup      |
| Basic i | inform                  | nation |           | _     |      |           |          |       | -      |               |        |              |       |        |              |
| Base v  | vage                    | categ  | ory:      | 1     | 109  |           |          | Ý     |        |               |        |              |       |        |              |
| Daily h | ours:                   |        |           | L     |      | 8         | 3.00     |       | We     | ekly hours:   | [      |              |       | 40.00  |              |
| Hourly  | rate:                   |        |           |       |      | 28        | 3.41     |       |        |               | -      |              |       |        |              |
| Workin  | g hou                   | irs pe | r period: |       |      | 176       | 6.00     |       |        |               |        |              |       |        |              |
| Pay fre | equen                   | cy:    |           |       |      |           | 12       |       |        |               |        |              |       |        |              |
| Annua   | al sala                 | ary:   |           | Γ     |      | 60000     | 0.00     |       |        |               |        |              |       |        |              |
| FTE am  | nount:                  |        |           |       |      |           |          |       |        |               |        |              |       |        |              |
| Compa   | ratio                   |        |           |       |      |           |          |       |        |               |        |              |       |        |              |
|         |                         |        |           |       |      |           |          |       |        |               |        |              |       |        |              |
|         |                         |        |           |       |      |           |          |       |        |               |        |              |       |        |              |
|         |                         |        |           |       |      |           |          |       |        |               |        |              |       |        |              |
|         |                         |        |           |       |      |           |          |       |        |               |        |              |       |        |              |
|         |                         |        |           |       |      |           |          |       |        |               |        |              |       |        |              |
|         |                         |        |           |       |      |           |          |       |        |               |        |              |       |        |              |
|         |                         |        |           |       |      |           |          |       |        |               |        |              |       |        |              |
|         |                         |        |           |       |      |           |          |       |        |               |        |              |       |        |              |
|         |                         |        |           |       |      |           |          |       |        |               |        | <u>C</u> los | se    | ?      | <u>H</u> elp |

• Create managers ({\*}Setup Managers{\*})

|        |          | Managers   |        |            |            |
|--------|----------|------------|--------|------------|------------|
| Manag  | jers     |            | 144 4  | + 14 4     | - ~ ×      |
| Numb 🛆 | Surname  | First name | Status | Paygroup   | Department |
| 003    | Holmes   | Jennifer   | Active | Hourly     | General    |
| 005    | Douglas  | Jack       | Active | Hourly     | General    |
| 006    | Peterson | Guinevere  | Active | Hourly     | General    |
| 007    | Smith    | Harold     | Active | Management | Secondary  |
| 011    | 23       |            | Active | Management | General    |
|        |          |            |        |            |            |
|        |          |            |        |            |            |

Assign manager to the employees ({\*}Employees General information Organization tab{\*})

|                                | Employee general information |                        |                              |              |  |  |  |  |  |
|--------------------------------|------------------------------|------------------------|------------------------------|--------------|--|--|--|--|--|
| Employee general li            | Employee general Information |                        |                              |              |  |  |  |  |  |
| Number: 002                    | Name: West, Marla            |                        | Filter                       |              |  |  |  |  |  |
| List Basic Organization        | Payroll CCQ Bank P           | ayroll notepad HR note | pad Citizenship User defined |              |  |  |  |  |  |
| Division                       | Main                         | <b>~</b>               |                              |              |  |  |  |  |  |
| Department                     | General                      | ~                      |                              |              |  |  |  |  |  |
| Location:                      |                              | ~                      |                              |              |  |  |  |  |  |
| Job Title:                     |                              |                        |                              |              |  |  |  |  |  |
| Position:                      | 12                           | ✓ Level:               | 1 🗸                          | Step: 1 🗸    |  |  |  |  |  |
| Manager:                       | Smith, Harold                | ~                      |                              |              |  |  |  |  |  |
| Alternate manager:             | Douglas, Jack                | *                      |                              |              |  |  |  |  |  |
| Telephone number:              | ( ) -                        | Country code:          | Extension:                   |              |  |  |  |  |  |
| Cell phone:                    | ( ) -                        | Country code:          |                              |              |  |  |  |  |  |
| Pager:                         | ( ) -                        | Country code:          |                              |              |  |  |  |  |  |
| Email:                         | Travis@paymatesoftware.      | com                    |                              |              |  |  |  |  |  |
| Other job related phone number | ers                          |                        |                              |              |  |  |  |  |  |
| Description 1:                 | Phone                        | e 1: () -              | Ext. 1:                      |              |  |  |  |  |  |
| Description 2:                 | Phone                        | e 2: ( ) -             | Ext. 2:                      |              |  |  |  |  |  |
| Description 3:                 | Phone                        | e 3: ( ) -             | Ext. 3:                      |              |  |  |  |  |  |
|                                |                              |                        |                              |              |  |  |  |  |  |
|                                |                              |                        |                              | Ciose ? Help |  |  |  |  |  |

• Work schedule MAY(optional) be defined. ({\*}Setup Attendance settings Work schedules{\*})

| ¢                                                                                                 | Work sch |                                   |                       |                         |
|---------------------------------------------------------------------------------------------------|----------|-----------------------------------|-----------------------|-------------------------|
| Work schedules                                                                                    |          |                                   | H4 4 Þ ÞH             | + - 🗸 🗙                 |
| Code: 1                                                                                           | Name:    | WorkSchedule                      |                       |                         |
| List Details Schedule Basic information Code: Name: Grace period Clock IN before: Clock IN after: |          | ock OUT before:<br>ock OUT after: | 00:15 ×<br>00:15:00 × |                         |
| Default round time IN to:                                                                         | 00:10    | Near                              | v                     |                         |
| Default round time OUT to:                                                                        | 00:00    | Near                              | ~                     |                         |
|                                                                                                   |          |                                   | Close                 | e <b>?</b> <u>H</u> elp |

Employees with assigned work schedules will automatically have their records, upon creation, be set to the time span for the current day.

IE: If an employee create new record and it is Tuesday, their Time record will default to 08:00 to 16:00. The record can be modified to reflect the accurate start/end times for the employee.

When a lunch break is added for a day the time record will automatically be split into two records after it was saved if the original recorded spanned over the lunch break.

Example:

John enters a timesheet record from 08:00 and ending at 16:00. After clicking on save the program breaks the record in two and actually creates

1 record for 08:00 - 13:00

1 record for 13:30 - 16:00

The lunch break automatically being applied. Breaks 1 and 2 do not apply this function, only the "lunch" break option.

| ¢            |              | Wor                              | k schedules       |             |          |               | ×    |
|--------------|--------------|----------------------------------|-------------------|-------------|----------|---------------|------|
| Work sche    | dules        |                                  |                   | HI I        | H +      | >             | ٢    |
| Code: 1      |              | Na                               | ame: WorkSchedule |             |          |               |      |
| List Details | Schedule     |                                  |                   |             |          |               |      |
| Day          | Start time 🛛 | End time $\  \   \bigtriangleup$ | Job centre        | Cost centre | Lunch Lu | unch start    | Lunc |
| Monday       | 08:00 AM     | 04:00 PM                         | 001               | INTTPHCATAE |          |               |      |
| Tuesday      | 08:00 AM     | 04:00 PM                         | 001               | INTTPHCATAE |          |               |      |
| Wednesday    | 08:00 AM     | 04:00 PM                         | 001               | INTTPHCATAE |          |               |      |
| Thursday     | 08:00 AM     | 04:00 PM                         | 001               | INTTPHCATAE |          |               |      |
| Friday       | 08:00 AM     | 04:00 PM                         | 001               | INTTPHCATAE |          |               |      |
|              |              |                                  |                   |             |          |               |      |
| <            |              |                                  |                   |             |          |               | >    |
|              |              |                                  |                   | Add record  | Delet    | te record     |      |
|              |              |                                  |                   | 9           | Close    | ? <u>H</u> el | þ    |

#### • Overtime rule may(optional) be defined ({\*}Setup Attendance settings Overtime rules)

|           | • Overtime rules       |                                          |                  |                              |  |  |  |  |
|-----------|------------------------|------------------------------------------|------------------|------------------------------|--|--|--|--|
| Overt     | ime rules              |                                          | 144              | × × - + × ×                  |  |  |  |  |
| List      | Detail                 |                                          |                  |                              |  |  |  |  |
| Code:     |                        | Standard                                 |                  |                              |  |  |  |  |
| Name:     |                        | Standard                                 |                  |                              |  |  |  |  |
|           |                        |                                          |                  |                              |  |  |  |  |
|           |                        | de la halann                             |                  |                              |  |  |  |  |
| Please of | lefine the overtime ru | ile in below.                            |                  |                              |  |  |  |  |
| Δ         | Day                    | When the rule will be applied            | hh:mm            | Overtime category            |  |  |  |  |
| 1 For     | Weekday                | After completed compensation daily hours | 23:59 to be paid | by Overtime 1                |  |  |  |  |
| 2 For     | Saturday               | After completed compensation daily hours | 23:59 to be paid | by Overtime 1                |  |  |  |  |
| 3 For     | Sunday                 | After completed compensation daily hours | 23:59 to be paid | by Overtime 1                |  |  |  |  |
| 4 For     | Weekday                | After completed compensation weekly ho   | 23:59 to be paid | by Overtime 1                |  |  |  |  |
| 5 For     | Weekday                | After completed compensation weekly ho   | 23:59 to be paid | by Overtime 1                |  |  |  |  |
| 6 For     | Weekday                | After completed compensation weekly ho   | 23:59 to be paid | by Overtime 1                |  |  |  |  |
|           |                        |                                          |                  |                              |  |  |  |  |
|           |                        |                                          | Add record       | rd Delete record             |  |  |  |  |
|           |                        |                                          |                  |                              |  |  |  |  |
|           |                        |                                          |                  | <u>C</u> lose ? <u>H</u> elp |  |  |  |  |
|           |                        |                                          |                  | <u>c</u> iose <u>r</u> eip   |  |  |  |  |

#### \*Overtime rule types

- First hour Worked: All the hours for the selected day are assigned to the overtime category
  After daily hours: Once the employee has worked the number of hours in a day assigned to his/her compensation summary the rest will be assigned to this overtime category.

- After weekly hours: Once the employee has worked the number of hours in a week assigned to his/her compensation summary the rest will be assigned to this overtime category. After Scheduled hours: If the employee works hours they are not schedule for (schedule required for this to work) the hours will be assigned to
- ٠ overtime.

Daily and weekly overtime rules can both be applied to the same day policy. However, only REGULAR (IE: Non-overtime hours) are used in the calculation of overtime for either rule.

• TnA group must be defined ({\*}Setup Attendance settings TnA groups{\*})

| ¢                             | TnA groups   |                              |
|-------------------------------|--------------|------------------------------|
| TnA groups                    |              | H4 + H + - ~ X               |
| List Detail                   |              |                              |
| Basic information             |              |                              |
| Code:                         | TnA          |                              |
| Name:                         | TnA          |                              |
| Timesheet period type:        | Bi-weekly 🗸  |                              |
| Timesheeet period start date: | 06/02/2014 🗸 |                              |
| Default start time:           | 08:00:00     |                              |
| Work schedule                 |              |                              |
| Work schedule:                | 1            | ¥                            |
| Auto generate time entries:   | No           | ~                            |
| Overtime settings             |              |                              |
| ✓ Enable overtime             |              |                              |
| Overtime rule:                | Standard     | v                            |
|                               |              |                              |
|                               |              |                              |
|                               |              |                              |
|                               |              |                              |
|                               |              |                              |
|                               |              | <u>C</u> lose ? <u>H</u> elp |

The Timesheet period start date controls the date in which the timesheets are displayed but also is the start DAY (Monday, Tuesday, etc) used for • calculating Weekly overtime.

• TnA Employee's information must be checked ({\*}Employees TnA information)\*

| ¢                                                                                                    |                    | Employee TnA information                                                                                                    |                      |
|----------------------------------------------------------------------------------------------------|--------------------|----------------------------------------------------------------------------------------------------|----------------------|
| Employ                                                                                                    | vee TnA info       | rmation                                                                                                    | H4 4 > H4 ~          |
| Number:                                                                                                    | 007                | Name: Smith, Harold                                                                                                    |                      |
| List De                                                                                                    | tail               |                                                                                                    |                      |
| TnA group                                                                                                    |                    |                                                                                                    |                      |
| TnA group                                                                                                    | <b>)</b> :         | TnA                                                                                                    | ~                    |
| Overtime s                                                                                                    | ettings            |                                                                                                    |                      |
| 🖌 Use Tr                                                                                                    | nA group settings  |                                                                                                    |                      |
| Enable                                                                                                    | overtime           |                                                                                                    |                      |
| Overtime r                                                                                                    | rule:              | ~                                                                                                    |                      |
| Swipe Car                                                                                                    | d Identification   |                                                                                                    |                      |
| Card Num                                                                                                    | ber:               |                                                                                                    |                      |
|                                                                                                    |                    |                                                                                                    |                      |
|                                                                                                    |                    |                                                                                                    |                      |
|                                                                                                    |                    |                                                                                                    |                      |
|                                                                                                    |                    |                                                                                                    |                      |
|                                                                                                    |                    |                                                                                                    |                      |
|                                                                                                    |                    |                                                                                                    |                      |
|                                                                                                    |                    |                                                                                                    |                      |
|                                                                                                    |                    |                                                                                                    | <u>C</u> lose ? Hel; |
| h users m                                                                                                    | nust he set (/*)Se | stup Security Web users (*1)                                                                                                    | <u>C</u> lose ? Help |
| rity                                                                                                    |                    | etup Security Web users{*})                                                                                                    | - 5 X                |
| rity<br>Setup Human resour                                                                                                    |                    | etup Security Web users{*})<br>attendance Reports Graphs Forms Year end Audit Utilities Configuration V                                                                                                    | - 5 X                |
| rity<br>Setup Human resour<br>roll «                                                                                                    |                    |                                                                                                    | - 5 X                |
| rity<br>Setup Human resour<br>oll «<br>ect pay period<br>ch job cost entries                                                                                                    |                    |                                                                                                    | - 5 X                |
| rity Setup Human resour oll « ect pay period ch job cost entries t job cost entries                                                                                                    |                    |                                                                                                    | - 5 X                |
| rity Setup Human resour roll « ect pay period ch job cost entries t job cost entries ch paycards                                                                                                    |                    |                                                                                                    | - 5 X                |
| hty Human resour<br>oll «<br>ext pay period<br>ch job cost entries<br>ch paycards<br>t paycards<br>t payroll journal                                                                                                    |                    |                                                                                                    | - 5 X                |
| Ity<br>Setup Human resour<br>oll «<br>tet pay period<br>ch job cost entries<br>job cost entries<br>ch paycards<br>t paycards<br>t paycards<br>t paycards<br>t chaques and paystubs                                                                                                    |                    |                                                                                                    | - 5 X                |
| tty Betup Human resource<br>oll «<br>ext pay period<br>ch pob cost entries<br>(pab cost entries<br>t paycards<br>t paycards<br>t cheques register                                                                                                    |                    |                                                                                                    | о х                  |
| ity Human resour<br>betup Human resour<br>ct pay period<br>ch yob cost entries<br>job cost entries<br>ch paycards<br>t payrol journal<br>ct dreques and paystubs<br>t cheques register<br>ate bank file                                                                                                    |                    |                                                                                                    | о х                  |
| Hy old Human resource of the set of the set                                                                                                    |                    | attendance Reports Graphs Forms Year end Audt Utilities Configuration V                                                                                                    | - T X                |
| Ity Setup Human resource<br>oll « «<br>ext pay period h b cost entries<br>i pab cost entries<br>i pab cost entries<br>i pay cost do<br>i pay cost do<br>i p |                    | attendance Reports Graphs Forms Year end Audt Utilities Configuration V                                                                                                    | - J X                |
| Ity Setup Human resource<br>oll « «<br>ext pay period h b cost entries<br>i pab cost entries<br>i pab cost entries<br>i pay cost do<br>i pay cost do<br>i p |                    | attendance Reports Graphs Forms Year end Audit Utilities Configuration V<br>Web users H 4<br>Number: 001 Name: Smith, Handd P                                                                                                    | - T X                |
| ity Human resour<br>betup Human resour<br>ct pay period<br>ch yob cost entries<br>job cost entries<br>ch paycards<br>t payrol journal<br>ct dreques and paystubs<br>t cheques register<br>ate bank file                                                                                                    |                    | attendance Reports Graphs Forms Year end Audt Utätkes Configuration V<br>Web users<br>Web users<br>Member: 001<br>Manee: Smth, Hardd P<br>Mar Call                                                                                                    | - T X                |
| Ity Setup Human resource<br>oll « «<br>ext pay period h b cost entries<br>i pab cost entries<br>i pab cost entries<br>i pay cost do<br>i pay cost do<br>i p |                    | attendance Reports Graphs Forms Year end Audit Utilities Configuration V<br>Web users H 4<br>Number: 001 Name: Smith, Handd P                                                                                                    | - T X                |
| Hy old Human resource of the set of the set                                                                                                    |                    | attendance Reports Graphs Forms Year end Audt Utätkes Configuration V<br>Web users<br>Web users<br>Web us | - T X                |
| Hy old Human resource of the set of the set                                                                                                    |                    | attendance Reports Graphs Forms Year end Audt Utätkes Configuration V<br>Web users Web users ## 4 Mumber: 001 Name: Smith, Handd P User Otals ## 101 User Otals ## 101 User Otal                                                                                                    | - T X                |
| Ity Setup Human resource<br>oll « «<br>ext pay period h b cost entries<br>i pab cost entries<br>i pab cost entries<br>i pay cost do<br>i pay cost do<br>i p |                    | attendance Reports Graphs Forms Year end Audt Utilities Configuration V<br>Web users III III IIIIIIIIIIIIIIIIIIIIIIIIIII                                                                                                    | - T X                |
| Ity Setup Human resource<br>oll « «<br>ext pay period h b cost entries<br>i pab cost entries<br>i pab cost entries<br>i pay cost do<br>i pay cost do<br>i p |                    | attendance Reports Graphs Forms Year end Audt Utilities Configuration V                                                                                                    | - T X                |
| ity Human resour<br>betup Human resour<br>ct pay period<br>ch yob cost entries<br>job cost entries<br>ch paycards<br>t payrol journal<br>ct dreques and paystubs<br>t cheques register<br>ate bank file                                                                                                    |                    | attendance Reports Graphs Forms Year end Audt Utätkes Configuration V                                                                                                    | - T X                |
| Ity Setup Human resource<br>oll « «<br>ext pay period h b cost entries<br>i pab cost entries<br>i pab cost entries<br>i pay cost do<br>i pay cost do<br>i p |                    | attendance Reports Graphs Forms Year end Audt Utätkes Configuration V<br>Web users Web users Web users Web as the second second se                                                                                                    | - T X                |
| Hy old Human resource of the set of the set                                                                                                    |                    | attendance Reports Graphs Forms Year end Audt Utätkes Configuration V<br>Web users Web users Web users N III 4 Number: 001 Name: Smith, Handd P Number: 001 Name: Smith, Handd P Number: 001 Num  Security rights Security rights Security right                                                                                                    |                      |
| rity<br>Setup Human resour                                                                                                    |                    | attendance Reports Graphs Forms Year end Audt Utätkes Configuration V                                                                                                    |                      |
| nity<br>Setup Human resources<br>text pay period<br>thi job cost entries<br>tiplo cost entries<br>t paycards<br>t paycards<br>t cheques register<br>t dequest register<br>at all paycards                                                                                                    |                    | attendance Reports Graphs Forms Year end Audt Utätkes Configuration V<br>Web users Web users Web users N III 4 Number: 001 Name: Smith, Handd P Number: 001 Name: Smith, Handd P Number: 001 Num  Security rights Security rights Security right                                                                                                    |                      |
| Inty Version of Control of Control of Contro                                                                                                    |                    | attendance Reports Graphs Forms Year end Audt Utätkes Configuration V<br>Web users Web users Web users N III 4 Number: 001 Name: Smith, Handd P Number: 001 Name: Smith, Handd P Number: 001 Num  Security rights Security rights Security right                                                                                                    |                      |
| Inty Setup Human resources to the set of the set of the                                                                                                    |                    | attendance Reports Graphs Forms Year end Audt Utätkes Configuration V<br>Web users Web users Web users N III 4 Number: 001 Name: Smith, Handd P Number: 001 Name: Smith, Handd P Number: 001 Num  Security rights Security rights Security right                                                                                                    |                      |
| nity<br>Setup Human resource<br>ect pay period<br>t pb cost entries<br>t pb cost entries<br>t pb cost entries<br>t pb cost entries<br>t paycards<br>t cheques and paystubs<br>nt cheques register<br>at deposit register<br>ate bank file                                                                                                    |                    | attendance Reports Graphs Forms Year end Audt Utätkes Configuration V<br>Web users Web users Web users N III 4 Number: 001 Name: Smith, Handd P Number: 001 Name: Smith, Handd P Number: 001 Num  Security rights Security rights Security right                                                                                                    |                      |
| Inty Setup Human resources the setup of the setup of the                                                                                                    |                    | attendance Reports Graphs Forms Year end Audt Utätkes Configuration V<br>Web users Web users Web users N III 4 Number: 001 Name: Smith, Handd P Number: 001 Name: Smith, Handd P Number: 001 Num  Security rights Security rights Security right                                                                                                    |                      |

٠

| Clarity File Setup Human resources Employee Payroll «                                                                                                    |                                                                                                    |
|----------------------------------------------------------------------------------------------------|----------------------------------------------------------------------------------------------------|
| Payroll «                                                                                                    | es Payrol Time and attendance Reports Graphs Forms Year end Audit Utilities Configuration Window Help                               |
|                                                                                                    |                                                                                                    |
| Select pay period                                                                                                    |                                                                                                    |
| Batch job cost entries                                                                                                    |                                                                                                    |
| Edit job cost entries                                                                                                    |                                                                                                    |
| Batch paycards                                                                                                    |                                                                                                    |
| Edit paycards                                                                                                    |                                                                                                    |
| Print payroll journal                                                                                                    |                                                                                                    |
| Print cheques and paystubs                                                                                                    | Payroll category – IT X                                                                                                    |
| Print cheques register                                                                                                    | Payroll category m + - + x                                                                                                    |
| Print deposit register                                                                                                    | Category: Earning Number: 1090 Name: Travel                                                                                         |
| Create bank file                                                                                                    | List General Formassignments Other                                                                                                  |
| Post all paycards                                                                                                    | Basic information Subject to                                                                                                    |
|                                                                                                    | Number: 1090 Cafegory Number Name                                                                                                   |
|                                                                                                    | Name: Travel V/ Tax 300 Federal income tax<br>Abbreviation: TRV V/ Tax 302 Employment insurance                                     |
|                                                                                                    | Abbreviation: TRV V IV Tax 302 Employment insurance<br>Type: Englisher - V Tax 303 Canada pension plan                              |
|                                                                                                    | V Tax 304 Ouébec pension plan                                                                                                    |
|                                                                                                    | V Tax 305 Québec income tax                                                                                                    |
|                                                                                                    | Image: Tax         307         Ontario income tax           Fixes         IV         Tax         309         Employee premium (OPP) |
|                                                                                                    | V Show on paystub                                                                                                    |
|                                                                                                    | Default to new employee     V Accrual 500 Vacation pay                                                                              |
|                                                                                                    | Tax as bonus     V Accrual 501 Sick pay     Vused for job costing                                                                   |
|                                                                                                    | 🕐 Used for payroll quick entry                                                                                                    |
|                                                                                                    | To Used for attendance                                                                                                    |
|                                                                                                    |                                                                                                    |
|                                                                                                    |                                                                                                    |
|                                                                                                    |                                                                                                    |
|                                                                                                    |                                                                                                    |
|                                                                                                    |                                                                                                    |
|                                                                                                    | Select all Unselect all                                                                                                    |
|                                                                                                    |                                                                                                    |
| Setup and configuration                                                                                                    | Duplicate 20se ? Help                                                                                                    |
| Employee                                                                                                    |                                                                                                    |
| Payroll                                                                                                    |                                                                                                    |
| Human resources                                                                                                    |                                                                                                    |
| Time and attendance                                                                                                    |                                                                                                    |
| Varian 4.72 Har sussion Company                                                                                                    | - Antorio Technol Second America - America - America - America -                                                                    |
|                                                                                                    | : Ontario Tealeaf Import Company Current employee: Smith, Harold P<br>Selected pay period: Current tax table:                       |
|                                                                                                    |                                                                                                    |
| =xpense type must b                                                                                                    | be defined. ({*}Setup Attendance settings Expense types{*})                                                                         |
| File Setup Human resources Employees Payrol T                                                                                                    | Tme and attendance Reports Graphs Forms Year end Audit Utilities Configuration Window Help                                          |
| Payroll «                                                                                                    |                                                                                                    |
| Select pay period                                                                                                    | s                                                                                                    |
| Edit job cost entries Expense ty                                                                                                    | /pes н ↔ н + - ⊡ ×                                                                                                    |
| Batch paycards                                                                                                    |                                                                                                    |
| Print payrol journal Code:                                                                                                    | Travel                                                                                                    |
| Print cheques and paystubs Name:                                                                                                    | Travel                                                                                                    |
| Print deposit register Payrol category                                                                                                    |                                                                                                    |
|                                                                                                    |                                                                                                    |
| Create bank file Tax tracking:                                                                                                    |                                                                                                    |
| Create bank file Tax tracking:                                                                                                    |                                                                                                    |
| Create bank file Tax tracking:                                                                                                    |                                                                                                    |
| Create bank file Tax tracking:                                                                                                    |                                                                                                    |
| Create bank file Tax tracking:                                                                                                    | and the a                                                                                                    |
| Create bank file Tax tracking:                                                                                                    |                                                                                                    |
| Create bank file Tax tracking:                                                                                                    |                                                                                                    |
| Create bank file Tax tracking:                                                                                                    |                                                                                                    |
| Create bank file Tax tracking:                                                                                                    |                                                                                                    |
| Create bank file Tax tracking:                                                                                                    |                                                                                                    |
| Create bank file Tax tracking:                                                                                                    |                                                                                                    |
| Create bank file Tax tracking:                                                                                                    |                                                                                                    |
| Create bank file Tax tracking:                                                                                                    |                                                                                                    |
| Create bank file Tax tracking:                                                                                                    |                                                                                                    |
|                                                                                                    |                                                                                                    |
| Setup and configuration<br>Employee                                                                                                    |                                                                                                    |
| Setup and configuration Employee  Setup and configuration Employee  Ford III III IIII                                                                                                    |                                                                                                    |
| Setup and configuration Temphyre                                                                                                    |                                                                                                    |
| Setup and configuration  Fingune  Setup and configuration  Fingune  Time and attradiance  Time and attradiance | I T T T T T T T T T T T T T T T T T T T                                                                                             |

| The function measurements to prove the prove the prove the prove that the prove that the prove the the prove the the prove the the prove the the prove the the prove the the prove the the prove the the prove the the prove the the the prove the the the prove the the the prove the the the the the the the the the th                                                                                                    |       |
|----------------------------------------------------------------------------------------------------|-------|
| And y & and or efference of the and of the and of the a                                                                                                    |       |
| Abd Spruch di Abdon (gen 2000) Contra da Canada (gen 2000) Contra da Canada (gen 2000)                                                                                                    |       |
| Advanced by the set of the set of                                                                                                    |       |
| Net Appropriate Appropriate Ap                                                                                                    |       |
| Intel Adjustration         Intel Intel I                                                                                                    |       |
| Valar blar (k) Coder vie  Valar baner, vie  Valar baner, vie  Vala                                                                                                    |       |
| Zlywic Ghort term -                                                                                                    |       |
|                                                                                                    |       |
|                                                                                                    |       |
|                                                                                                    |       |
|                                                                                                    |       |
|                                                                                                    |       |
|                                                                                                    |       |
| Does 7 Beb                                                                                                    |       |
|                                                                                                    |       |
|                                                                                                    |       |
|                                                                                                    |       |
|                                                                                                    |       |
|                                                                                                    |       |
| ietup and configuration mployee                                                                                                    |       |
| averall and the second second s                                                                                                    |       |
| ime and attendance                                                                                                    |       |
| constance Company: Ontario Tealeal Import Company Current employee:                                                                                                    |       |
| yee: 2010 Selected payrol group: Selected pay period: Current tax table:                                                                                                    |       |
| aity – c                                                                                                    | ×     |
| Setup Human resources Employees Payrol Time and attendance Reports Graphs Forms Year end Audit Utilities Configuration Window Help                                                                                                    |       |
| roli «                                                                                                    |       |
| etert pay period                                                                                                    |       |
|                                                                                                    |       |
| ath pio cast entries                                                                                                    |       |
|                                                                                                    |       |
| with babie as                                                                                                    |       |
| St paycards Absence types H + + - + X                                                                                                    |       |
| Int Confest Journal Int Confest Int Confest International International In<br>International International International International International International International International International International International International International International International International Internation                                                                                                    |       |
|                                                                                                    |       |
| rai ousi                                                                                                    |       |
| reate have file                                                                                                    |       |
| Peyrol category: Vacation paid Units: Hours Payrol category: * Units:                                                                                                    |       |
| Balance                                                                                                    |       |
| Alow regative balance Carry forward the balance to following year                                                                                                    |       |
| Apply limit on balance carried forward                                                                                                    |       |
| Maximum balance to be carried forward : 0.0000                                                                                                    |       |
| Endlement                                                                                                    |       |
| Calculation method : Based on employee age -                                                                                                    |       |
| Employee's age is greater th Employee's age is less than or equal to Entitlemer /                                                                                                    |       |
| 0.00 50.00 40.00                                                                                                    |       |
| 50.00 100.00 80.00                                                                                                    |       |
| Add record Delete record                                                                                                    |       |
|                                                                                                    |       |
| Default year : 2010                                                                                                    |       |
|                                                                                                    |       |
| Delete category Add category                                                                                                    |       |
| Literate Category Acto Category                                                                                                    |       |
|                                                                                                    |       |
| Qiese ? Beb                                                                                                    |       |
|                                                                                                    |       |
|                                                                                                    |       |
|                                                                                                    |       |
| rm                                                                                                    |       |
|                                                                                                    |       |
| etup and configuration<br>mplayee                                                                                                    |       |
|                                                                                                    |       |
| mployee                                                                                                    |       |
| ngdagen<br>Nyrral                                                                                                    |       |
| nplayee and the second second s                                                                                                    |       |
| mplayee<br>aynaf<br>mana resources<br>min and attendance<br>oot: 422 User: supervisor Company: Oritario Tealeal Import Company. Current employee:                                                                                                    |       |
| mplayee<br>aynaf<br>mana resources<br>min and attendance<br>oot: 422 User: supervisor Company: Oritario Tealeal Import Company. Current employee:                                                                                                    | _     |
| Implayere<br>Imman resources<br>Ame and attendance.<br>Aire: 422 User: supervisor Company: Ontario Tealeal Import Company: Current employee:<br>year: 2010. Selected payrol goup:: Selected pay seriod: Current tat table:                                                                                                    |       |
| ngleyee<br>synak<br>inner resources<br>inter and attendinger.<br>I ver 2010 Selected pand group: Selected pay period: Current temployee:<br>year 2010 Selected pand group: Selected pay period: Current tax table<br>ong term absence type must be created. ({*}Setup Absence types{*})                                                                                                    |       |
| nekyet<br>men ar resource<br>war at attendance<br>war 422. Une: sensere or Company: Ontato Telefal Inpot Company: Current employee:<br>yee: 2010. Selected panol group: Selected pay panol: Current at table:<br>ong term absence type must be created. ({*}Setup Absence types{*}).<br>Setup Human resources Employees Payrel Tim and attendance: Report Graphs Forms, Yaor and Audit, Unities Curriquisten Window Help                                                                                                    |       |
| nekyet<br>synik<br>liniar resources<br>see 422 Uker sporter Company: Ontain Tailed Input Company: Currett emblyee:<br>syn: 2010 Selected pay group: Selected pay group: Curret tai table:<br>The main resources Company: Ontain Tailed Input Company: Curret tai table:<br>Selected Pay of pays: Selected pay group: Selected pay group: Curret tai table:<br>Selected Pay of the main resources Complexes Payred Time and attendance: Reports Graphs Forms: Year and Audit. Utilities Configuration Window: Help                                                                                                    |       |
|                                                                                                    |       |
|                                                                                                    |       |
| period period p                                                                                                    |       |
| meteret spenser<br>series and attendance series (*)<br>series and series (*)<br>series and series (*)<br>series and series (*)<br>series and series (*)<br>series and series (*)<br>series (*)<br>series (                                                                                                    |       |
|                                                                                                    |       |
| selected any methods and selected by period. Company Carrett emblyee:<br>war 200 Selected pay pays: Selected pay pays: Selected pay period. Carret tar table:<br>The main resources methods by the company Carrett emblyee:<br>war 200 Selected pay pays: Selected pay period. Carret tar table:<br>The main resources methods by the company Carrett emblyee:<br>Selected pay and carrets the company Carrett emblyee:<br>Selected pay period. Carrett tar table:<br>The main resources methods by the company Carrett emblyee:<br>Selected pay and carrets the company Carrett emblyee:<br>Selected pay and carrets the company Carrett emblyee:<br>Selected pay and carrets the company Carrett embly selected the company Carrett embly selected the company Carrett embed and the company Carrett embed and the company Carrett embly selected the company Carrett embly selected the company Carrett embly selected the company Carrett embly selected the company Carrett embly selected the company Carrett embly selected the company Carrett embed and the company Carrett embed and the company Carrett embly selected the company Carrett embly selected the company Carrett embly selected the combined of the combined the company Carrett embly selected th                                                                                                    |       |
|                                                                                                    |       |
| selected any methods and selected by period. Company Carrett emblyee:<br>war 200 Selected pay pays: Selected pay pays: Selected pay period. Carret tar table:<br>The main resources methods by the company Carrett emblyee:<br>war 200 Selected pay pays: Selected pay period. Carret tar table:<br>The main resources methods by the company Carrett emblyee:<br>Selected pay and carrets the company Carrett emblyee:<br>Selected pay period. Carrett tar table:<br>The main resources methods by the company Carrett emblyee:<br>Selected pay and carrets the company Carrett emblyee:<br>Selected pay and carrets the company Carrett emblyee:<br>Selected pay and carrets the company Carrett embly selected the company Carrett embly selected the company Carrett embed and the company Carrett embed and the company Carrett embly selected the company Carrett embly selected the company Carrett embly selected the company Carrett embly selected the company Carrett embly selected the company Carrett embly selected the company Carrett embed and the company Carrett embed and the company Carrett embly selected the company Carrett embly selected the company Carrett embly selected the combined of the combined the company Carrett embly selected th                                                                                                    |       |
|                                                                                                    |       |
|                                                                                                    |       |
| select<br>see al attodates<br>see al attodates<br>see                                                                                                    |       |
| select<br>see al attodates<br>see al attodates<br>see                                                                                                    |       |
| select 22 Use: speries Company. Orbits Table! Input Company. Carrett emboves:<br>year: 210 Select Joyang opus: Select di pay paos: Curret ta table:<br>Tomp term absence type must be created. ({*}Setup Absence types{*})<br>Select Human resources Emboyees Payrel Time and attendance Reports Grants Forms Year and Audit. Utilities Configuration Window Help<br>particular specific and the select select type in the select select select select select to the select select selec                                                                                                    |       |
| Reference spreament<br>Set 422 Uses spermer Company: Ortan Tailed Input Company Carried embyee:<br>Pare 2005 Setted pary oppose: Selected pary oppose: Carried tailbe:<br>Dempt term absence type must be created. ({*}Setup Absence types{*})<br>Setue<br>Setue Human resources Embyees Payred Times and attendance Reports Grades Forms Year and Audit. Utilities Configuration Windows Help<br>Setue Human resources Embyees<br>Setue Human resources Embyees<br>Setue Human resources<br>Setue Human resources<br>Setu                                                                                                    | - ~ × |
| Reference spreament<br>Set 422 Uses spermer Company: Ortan Tailed Input Company Carried embyee:<br>Pare 2005 Setted pary oppose: Selected pary oppose: Carried tailbe:<br>Dempt term absence type must be created. ({*}Setup Absence types{*})<br>Setue<br>Setue Human resources Embyees Payred Times and attendance Reports Grades Forms Year and Audit. Utilities Configuration Windows Help<br>Setue Human resources Embyees<br>Setue Human resources Embyees<br>Setue Human resources<br>Setue Human resources<br>Setu                                                                                                    | - ~ × |
| Reference spreament<br>Set 422 Uses spermer Company: Ortan Tailed Input Company Carried embyee:<br>Pare 2005 Setted pary oppose: Selected pary oppose: Carried tailbe:<br>Dempt term absence type must be created. ({*}Setup Absence types{*})<br>Setue<br>Setue Human resources Embyees Payred Times and attendance Reports Grades Forms Year and Audit. Utilities Configuration Windows Help<br>Setue Human resources Embyees<br>Setue Human resources Embyees<br>Setue Human resources<br>Setue Human resources<br>Setu                                                                                                    | - ~ × |
| Reference spreament<br>Set 422 Uses spermer Company: Ortan Tailed Input Company Carried embyee:<br>Pare 2005 Setted pary oppose: Selected pary oppose: Carried tailbe:<br>Dempt term absence type must be created. ({*}Setup Absence types{*})<br>Setue<br>Setue Human resources Embyees Payred Times and attendance Reports Grades Forms Year and Audit. Utilities Configuration Windows Help<br>Setue Human resources Embyees<br>Setue Human resources Embyees<br>Setue Human resources<br>Setue Human resources<br>Setue                                                                                                    | - ~ × |
| Reference spreament<br>Set 422 Uses spermer Company: Ortan Tailed Input Company Carried embyee:<br>Pare 2005 Setted pary oppose: Selected pary oppose: Carried tailbe:<br>Dempt term absence type must be created. ({*}Setup Absence types{*})<br>Setue<br>Setue Human resources Embyees Payred Times and attendance Reports Grades Forms Year and Audit. Utilities Configuration Windows Help<br>Setue Human resources Embyees<br>Setue Human resources Embyees<br>Setue Human resources<br>Setue Human resources<br>Setue                                                                                                    | - ~ × |
|                                                                                                    | - ~ × |
| <pre>setup.exection contain control contain contain co</pre>                                                                                                    | - ~ × |
| <pre>set statistics is sperify Company. Other Table Inpot Company. Carret and by:<br/>set statistics is sperify Company. Other Table Inpot Company. Carret ta table:<br/>The part of the masses ence type must be created. ({*}Setup Absence types{*})<br/>***********************************</pre>                                                                                                    | - ~ × |
| <pre>stylest<br/>main resources<br/>main at resources<br/>main at resources<br/>ma</pre> | - ~ × |

#### • Absence type must be created. ({\*}Setup Absence types{\*})

• Employee entitlements must be set ({\*}Human resources Absence Absence entitlements{\*})

| ,Clarity – 5 X                                                                                                    |
|----------------------------------------------------------------------------------------------------|
| e Setup Human resources Employees Payrol Time and attendance Reports Graphs Forms Year end Audit Utilities Configuration Window Help                                                                                                    |
| Payroll «                                                                                                    |
| ayron »                                                                                                    |
| Select pay period                                                                                                    |
| Batch job cost entries                                                                                                    |
| Edit job cost entries 🔍 Absence entitlements — — — 🛪                                                                                                    |
| Batch paycards Absence entitlements                                                                                                    |
| Patraycards                                                                                                    |
| Print payroll journal Number: 001 Name: Smth, Harold P 🔶 Fitter                                                                                                    |
| Print cheques and paystubs Employees Detail ist, Attachments                                                                                                    |
| Linguigeur politication and anticontraction                                                                                                    |
| Absence type Entitlements start date Entitlements and date Coled Year<br>Find deposit register vsc 010120210 1201/2010 No 2010                                                                                                    |
| Trans down regimes 1 real of the real of the real of t |
|                                                                                                    |
| Post al paycards                                                                                                    |
| Show entitements for: all open - Add absence Dekte absence                                                                                                    |
| Злити еписетенна пог, на орен • экон визение Секко визение                                                                                                    |
| Entitlements summary                                                                                                    |
| Payroli category Carried over Entitled Adjustment Taken calc_Remaining Unit                                                                                                    |
| Vacation paid 0.0000 40.0000 0.0000 40.0000 40.0000 Hours                                                                                                    |
|                                                                                                    |
|                                                                                                    |
|                                                                                                    |
|                                                                                                    |
| Quese 7 Hep                                                                                                    |
|                                                                                                    |
|                                                                                                    |
|                                                                                                    |
|                                                                                                    |
|                                                                                                    |
|                                                                                                    |
|                                                                                                    |
|                                                                                                    |
|                                                                                                    |
|                                                                                                    |
|                                                                                                    |
| Setup and configuration                                                                                                    |
| Employee                                                                                                    |
| Payroll                                                                                                    |
| Human resources                                                                                                    |
| Time and attendance                                                                                                    |
|                                                                                                    |
| ersion: 4.22 User: supervisor Company: Ontario Tealeaf Import Company Current employee:                                                                                                    |
| at year: 2010 Selected payoli group: Selected pay period. Current tax table:                                                                                                    |

• Absence planning could be set ({\*}Human resources Absence Absence planning)\*

| 🔩 Clarity                  | -                                                                                                    | • x |
|----------------------------|----------------------------------------------------------------------------------------------------|-----|
|                            | purces Employees Payroll Time and attendance Reports Graphs Forms Year end Audit. Utilities Configuration Window Help |     |
| Payroll «                  | x                                                                                                    |     |
| the Select pay period      |                                                                                                    |     |
| Batch job cost entries     |                                                                                                    |     |
| Edit job cost entries      |                                                                                                    |     |
| Batch paycards             |                                                                                                    |     |
| 🛃 Edit paycards            |                                                                                                    |     |
| Print payroll journal      |                                                                                                    |     |
| Print cheques and paystubs | 6 Absence planning - E X                                                                                              |     |
| Print cheques register     |                                                                                                    |     |
| 💼 Print deposit register   | Absence planning HI + + + + + + + ×                                                                                   |     |
| 🙀 Create bank file         | Number: 001 Name: Smith, Harold P 4 + #################################                                               |     |
| 😥 Post all paycards        | Employees Detail list Attachments                                                                                     |     |
|                            | Absence type Panned from / Panned to                                                                                  |     |
|                            | Vacance gpe praimed into 2 mainted to  vaca 012522010 013122010 *                                                     |     |
|                            |                                                                                                    |     |
|                            |                                                                                                    |     |
|                            |                                                                                                    |     |
|                            |                                                                                                    |     |
|                            |                                                                                                    |     |
|                            |                                                                                                    |     |
|                            |                                                                                                    |     |
|                            |                                                                                                    |     |
|                            |                                                                                                    |     |
|                            | Add record Delete record                                                                                              |     |
|                            |                                                                                                    |     |
|                            | Glose 7 Help                                                                                                    |     |
|                            |                                                                                                    |     |
|                            |                                                                                                    |     |
|                            |                                                                                                    |     |
|                            |                                                                                                    |     |
|                            |                                                                                                    |     |
|                            |                                                                                                    |     |
| Setup and configuration    | a a                                                                                                    |     |
| Employee                   |                                                                                                    |     |
| Payroll                    |                                                                                                    |     |
| Human resources            |                                                                                                    |     |
| Time and attendance        |                                                                                                    |     |
| Time and attendance        |                                                                                                    |     |
| Viewies 4.22 View          |                                                                                                    |     |
|                            | ervisor Company: Ontario Tealeaf Import Company Current employee:                                                     |     |
| Data year: 2010 Selected   | d pavol group: Selected pay period: Current tax table:                                                                |     |

• Company calendar and weekends should be set ({\*}Company Holiday calendar{\*})

| C Holiday calendar  |      |            |               | x             |   |
|---------------------|------|------------|---------------|---------------|---|
| Calendar Year:      |      | Date       | Description   | Year          | ^ |
| 2016                | 1    | 01/01/2016 | New year      | 2016          |   |
| Select Holiday Date | 2    | 02/15/2016 | Family day    | 2016          |   |
| ¥                   | 3    | 03/25/2016 | Good friday   | 2016          |   |
| Description         | 4    | 05/16/2016 | Victoria day  | 2016          |   |
|                     | 5    | 07/01/2016 | Canada day    | 2016          |   |
| Add                 | 6    | 08/01/2016 | Civic day     | 2016          |   |
| Remove              | 7    | 09/05/2016 | Labour day    | 2016          |   |
|                     | 8    | 10/10/2016 | Thanks giving | 2016          |   |
|                     | 9    | 12/25/2016 | Christmas     | 2016          | ~ |
| Weekly days off     |      |            |               |               |   |
| Sunday              | 🗌 Tu | esday      | Thursda       | y Saturday    |   |
| Monday              | We   | ednesday   | Friday        |               |   |
|                     |      |            | ОК            | Cancel ? Help |   |

• Rejection reasons must be created. ({\*}Setup Reasons Rejections{\*})

| 🔩 Clarity                    | - 5 )                                                                                                    |
|------------------------------|----------------------------------------------------------------------------------------------------|
|                              | as Employees Payrol Time and attendance Reports Graphs Forms Year end Audit Utilities Configuration Window Help |
| Payroll «                    |                                                                                                    |
| -                            |                                                                                                    |
| Select pay period            |                                                                                                    |
| Batch job cost entries       |                                                                                                    |
| Edit job cost entries        |                                                                                                    |
| 🞲 Batch paycards             | Rejection reasons – T X                                                                                         |
| 💕 Edit paycards              |                                                                                                    |
| Print payroll journal        | Rejection reasons w + + + - + ×                                                                                 |
| Print cheques and paystubs   | Code / Name                                                                                                    |
| Print cheques register       | 001 Invald Record                                                                                               |
| Print deposit register       | 002 Minn-Approved work record                                                                                   |
| 🙀 Create bank file           |                                                                                                    |
| 😥 Post all paycards          |                                                                                                    |
|                              |                                                                                                    |
|                              |                                                                                                    |
|                              |                                                                                                    |
|                              |                                                                                                    |
|                              |                                                                                                    |
|                              |                                                                                                    |
|                              |                                                                                                    |
|                              |                                                                                                    |
|                              |                                                                                                    |
|                              |                                                                                                    |
|                              | Quee ? Heb                                                                                                    |
|                              |                                                                                                    |
|                              |                                                                                                    |
|                              |                                                                                                    |
|                              |                                                                                                    |
|                              |                                                                                                    |
|                              |                                                                                                    |
|                              |                                                                                                    |
|                              |                                                                                                    |
|                              |                                                                                                    |
|                              |                                                                                                    |
| Setup and configuration      |                                                                                                    |
| Employee                     |                                                                                                    |
| Payroll                      |                                                                                                    |
| Human resources              |                                                                                                    |
|                              |                                                                                                    |
| Time and attendance          |                                                                                                    |
|                              |                                                                                                    |
|                              | r Company: Ontario Tealeaf Import Company Current employee:                                                     |
| Data year: 2010 Selected pay | yroll group: Selected pay period: Current tax table:                                                            |

Now you can start the web TnA application! http://server address>/<virtual directory name> \*e.g. http://localhost/tna\*